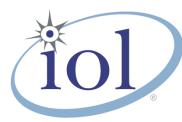

# **OpenFabrics Alliance**

Interoperability Logo Group (OFILG)

February 2017 Logo Event Report

#### UNH-IOL – 21 Madbury Rd., Suite 100 – Durham, NH 03824 – +1-603-862-0090 OpenFabrics Interoperability Logo Group (OFILG) – ofalab@iol.unh.edu

| Paul Bowden           | Date:                              | February 15, 2017    |
|-----------------------|------------------------------------|----------------------|
| Intel Corp.           | Report Revision:                   | 1.0                  |
| 77 Reed Road, HD2-247 | OFED Version on Compute Nodes:     | 3.18-2               |
| Hudson, MA. 01749     | Operating System on Compute Nodes: | Scientific Linux 7.2 |

Enclosed are the results from OFA Logo testing performed on the following device under test (DUT):

#### Intel 12200-CH01

The test suite referenced in this report is available at the UNH-IOL website. Release 2.05 (2017-06-16) was used.

#### http://iol.unh.edu/ofatestplan

The following table highlights the Mandatory tests required for the OpenFabrics Interoperability Logo for the InfiniBand Switch device class per the Test Plan & the current OpenFabrics Interoperability Logo Program (OFILP).

| Test Procedures                      | IWG Test Status | Result/Notes |
|--------------------------------------|-----------------|--------------|
| 11.1: Link Initialization            | Mandatory       | PASS         |
| 11.2: Fabric Initialization          | Mandatory       | PASS         |
| 11.3: IPoIB Connected Mode           | Mandatory       | PASS         |
| 11.4: IPoIB Datagram Mode            | Mandatory       | PASS         |
| 11.5: SM Failover and Handover       | Mandatory       | PASS         |
| <u>11.6: SRP</u>                     | Mandatory       | PASS         |
| 13.2: TI NFS over RDMA               | Mandatory       | PASS         |
| <u>13.4: TI uDAPL</u>                | Mandatory       | PASS         |
| 13.5: TI RDMA Basic Interoperability | Mandatory       | PASS         |
| 13.6: TI RDMA Stress                 | Mandatory       | PASS         |
| 13.7: TI RSockets                    | Mandatory       | PASS         |
| <u>13.8: TI MPI – Open</u>           | Mandatory       | PASS         |

Summary of all results follows on the second page of this report.

For Specific details regarding issues, please see the corresponding test result.

Testing Completed February 17, 2017 Stefan Oesterreich <u>soesterreich@iol.unh.edu</u> Reviewed & Issued February 17, 2017

Bob Noseworthy ren@iol.unh.edu

Adam LeBlanc aleblanc@iol.unh.edu

### **Result Summary**

The Following table summarizes all results from the event pertinent to this IB device class (InfiniBand Switch).

| Test Procedures                      | IWG Test Status | Result/Notes |
|--------------------------------------|-----------------|--------------|
| 11.1: Link Initialization            | Mandatory       | PASS         |
| 11.2: Fabric Initialization          | Mandatory       | PASS         |
| 11.3: IPoIB Connected Mode           | Mandatory       | PASS         |
| 11.4: IPoIB Datagram Mode            | Mandatory       | PASS         |
| 11.5: SM Failover and Handover       | Mandatory       | PASS         |
| <u>11.6: SRP</u>                     | Mandatory       | PASS         |
| 11.7: IB Ethernet Gateway            | Beta            | Not Tested   |
| 11.8: IB FibreChannel Gateway        | Beta            | Not Tested   |
| <u>12.1: iSER</u>                    | Beta            | Not Tested   |
| 13.2: TI NFS over RDMA               | Mandatory       | PASS         |
| <u>13.4: TI uDAPL</u>                | Mandatory       | PASS         |
| 13.5: TI RDMA Basic Interoperability | Mandatory       | PASS         |
| 13.6: TI RDMA Stress                 | Mandatory       | PASS         |
| 13.7: TI RSockets                    | Mandatory       | PASS         |
| <u>13.8: TI MPI – Open</u>           | Mandatory       | PASS         |

### **Digital Signature Information**

This document was signed using an Adobe Digital Signature. A digital signature helps to ensure the authenticity of the document, but only in this digital format. For information on how to verify this document's integrity proceed to the following site:

#### http://www.iol.unh.edu/certifyDoc/

If the document status still indicated "Validity of author NOT confirmed", then please contact the UNH-IOL to confirm the document's authenticity. To further validate the certificate integrity, Adobe 9.0 should report the following fingerprint information:

MD5 Fingerprint: 7B 9B 0C 40 55 27 86 C0 F7 4A A3 45 DB F9 40 6E SHA-1 Fingerprint: 03 59 97 71 28 ED 17 7F 1A 83 C5 D0 1D A8 2B 98 3E 2F 0F E7

### **Report Revision History**

• v1.0 Initial working copy

### **Configuration Files**

| Description                             | Attachment |
|-----------------------------------------|------------|
| Scientific Linux 7.2 Configuration File | Q          |
| OFED 3.18-2 Configuration File          | Q          |

## **Result Key**

The following table contains possible results and their meanings:

| Result:           | Description:                                                                              |
|-------------------|-------------------------------------------------------------------------------------------|
| PASS              | The Device Under Test (DUT) was observed to exhibit conformant behavior.                  |
| PASS with         | The DUT was observed to exhibit conformant behavior however an additional                 |
| Comments          | explanation of the situation is included.                                                 |
| Qualified PASS    | The DUT was observed to exhibit conformant behavior, with the exception of fault(s) or    |
|                   | defect(s) which were previously known.                                                    |
| FAIL              | The DUT was observed to exhibit non-conformant behavior.                                  |
| Warning           | The DUT was observed to exhibit behavior that is not recommended.                         |
| Informative       | Results are for informative purposes only and are not judged on a pass or fail basis.     |
| Refer to Comments | From the observations, a valid pass or fail could not be determined. An additional        |
|                   | explanation of the situation is included.                                                 |
| Not Applicable    | The DUT does not support the technology required to perform this test.                    |
| Not Available     | Due to testing station limitations or time limitations, the tests could not be performed. |
| Borderline        | The observed values of the specific parameters are valid at one extreme and invalid at    |
|                   | the other.                                                                                |
| Not Tested        | Not tested due to the time constraints of the test period.                                |

### **DUT and Test Setup Information**

Figure 1: The IB fabric configuration utilized for any tests requiring a multi-switch configuration is shown below.

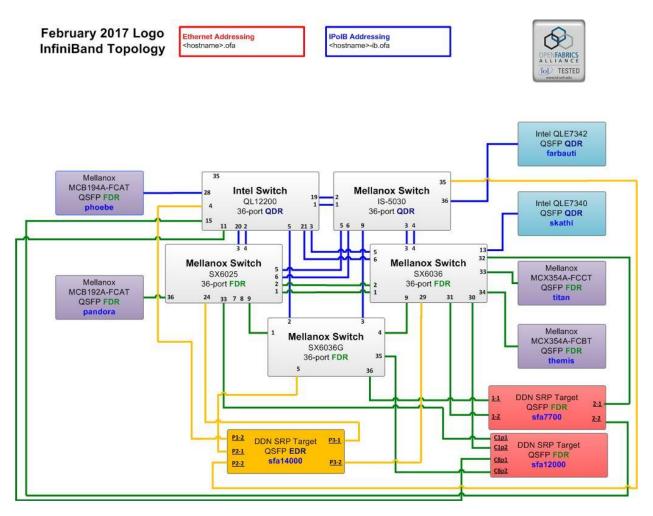

| DUT #1 Details                                    |                   |                    |            |
|---------------------------------------------------|-------------------|--------------------|------------|
| Manufacturer:                                     | Intel Corporation | Firmware Revision: | 7.4.0.0.20 |
| Model:                                            | 12200-CH01        | Hardware Revision: | 3          |
| Speed:                                            | QDR               | Located in Host:   | N/A        |
| Firmware MD5sum: 4b9c7cf9eb8db46ab24060c4d3a15a8a |                   |                    |            |
| Additional Comments / Notes:                      |                   |                    |            |
|                                                   |                   |                    |            |

### **Mandatory Tests – IB Device Test Results:**

| 11.1: Link Initialization                            |      |
|------------------------------------------------------|------|
| Results                                              |      |
| Part #1:                                             | PASS |
| Discussion:                                          |      |
| Not tested. This is only tested during a logo event. |      |

#### 11.2: Fabric Initialization

| Subnet Manager                                                                                                | Result |  |
|----------------------------------------------------------------------------------------------------|--------|--|
| OpenSM                                                                                                    | PASS   |  |
| Result Discussion:                                                                                            |        |  |
| All subnet managers used while testing with OFED 3.18 were able to correctly configure the selected topology. |        |  |

#### **11.3: IPoIB Connected Mode**

| Subnet Manager                                                                                                    | Part A | Part B | Part C |
|----------------------------------------------------------------------------------------------------|--------|--------|--------|
| OpenSM                                                                                                    | PASS   | PASS   | PASS   |
| Result Discussion:                                                                                                    |        |        |        |
| IPoIB ping, SFTP, and SCP transactions completed successfully between all HCAs; each HCA acted as both a client and a server for all tests. |        |        |        |

#### **11.4: IPoIB Datagram Mode**

| Subnet Manager                                                                                                    | Part A | Part B | Part C |
|----------------------------------------------------------------------------------------------------|--------|--------|--------|
| OpenSM                                                                                                    | PASS   | PASS   | PASS   |
| Result Discussion:                                                                                                    |        |        |        |
| IPoIB ping, SFTP, and SCP transactions completed successfully between all HCAs; each HCA acted as both a client and a server for all tests. |        |        |        |

#### 11.5: SM Failover and Handover

| SM Pairings                                                     | Result |
|-----------------------------------------------------------------|--------|
| OpenSM                                                          | PASS   |
| Result Discussion:                                              |        |
| OpenSM was able to properly handle SM priority and state rules. |        |

#### 11.6: SRP

| Subnet Manager                                                                                               | Result |
|----------------------------------------------------------------------------------------------------|--------|
| OpenSM                                                                                                    | PASS   |
| Result Discussion:                                                                                           |        |
| SRP communications between all HCAs and all SRP targets succeeded while OpenSM was in control of the fabric. |        |

#### OFA Logo Event Report – February 2017 DUT: Intel 12200-CH01 Switch

#### 13.1: iSER

| Subnet Manager                                       | Result     |  |
|------------------------------------------------------|------------|--|
| OpenSM                                               | Not Tested |  |
| Result Discussion:                                   |            |  |
| There were no iSER targets available for this event. |            |  |

#### 13.2: TI NFS over RDMA

| Subnet Manager                                                 | Result |  |
|----------------------------------------------------------------|--------|--|
| OpenSM                                                         | PASS   |  |
| Result Discussion:                                             |        |  |
| All DUT's were observed to successfully utilize NFS over RDMA. |        |  |

#### 13.4: TI uDAPL

| Subnet Manager                                                                                                    | Result |  |
|----------------------------------------------------------------------------------------------------|--------|--|
| OpenSM                                                                                                    | PASS   |  |
| Result Discussion:                                                                                                    |        |  |
| All communications using uDAPL were seen to complete successfully as described in the referenced test plan; each HCA acted as both a client and a server for all tests. |        |  |

#### **13.5: TI RDMA Basic Interoperability**

| Subnet Manager                                                                                                    | Result |
|----------------------------------------------------------------------------------------------------|--------|
| OpenSM                                                                                                    | PASS   |
| Result Discussion:                                                                                                    |        |
| All devices were shown to correctly exchange core RDMA operations across a simple network path under nominal (unstressed) conditions; each HCA acted as both a client and a server for all tests. |        |

#### 13.6: TI RDMA Stress

| Subnet Manager                                                                                                    | Result |  |
|----------------------------------------------------------------------------------------------------|--------|--|
| OpenSM                                                                                                    | PASS   |  |
| Result Discussion:                                                                                                    |        |  |
| All IB switches were seen to properly handle a large load as indicated by the successful completion of control communications between two HCAs while all other HCAs in the fabric were used to generate traffic in order to put a high load on the switch. Each HCA acted as both a client and a server for the control connection. |        |  |

#### 13.7: TI RSockets

| Subnet Manager                                       | Result |  |
|------------------------------------------------------|--------|--|
| OpenSM                                               | PASS   |  |
| Result Discussion:                                   |        |  |
| DUT's were observed to pass all rsockets procedures. |        |  |

#### OFA Logo Event Report – February 2017 DUT: Intel 12200-CH01 Switch

#### 13.8: TI MPI – Open

| Subnet Manager                                                                                    | Part A | Part B |
|---------------------------------------------------------------------------------------------------|--------|--------|
| OpenSM                                                                                            | PASS   | PASS   |
| Result Discussion:                                                                                |        |        |
| HCAs were capable of running the mpirun binary in accordance to the current test plan between all |        |        |
| other hosts.                                                                                      |        |        |